Муниципальное бюджетное образовательное учреждение дополнительного образования детей «Дом пионеров и школьников города Кувандыка Кувандыкского района Оренбургской области»

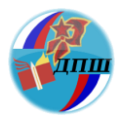

# *Методические рекомендации по использованию мультимедийных технологий в образовании*

Кувандык  $2014<sub>Γ</sub>$ 

Утверждено методическим советом МБОУДОД ДПШ: Протокол № 4 от 27.05.2014г.

Ответственный за выпуск: Циома С.Г., заместитель директора по информационно – методической работе ДПШ.

Методические рекомендации по работе с Хранилищем Единой Коллекции ЦОР./Сост. Лимарева Э.Д. – Кувандык: МБОУДОД ДПШ, 2014.

В рекомендациях раскрыты основные педагогические цели использования информационных технологий, представлена классификация цифровых образовательных ресурсов по образовательно-методическим функциям, а также возможности использования мультимедийных презентаций на занятии.

Методические рекомендации предназначены педагогам дополнительного образования детей, учителям, методистам, использующим в своей работе мультимедийные технологии.

## **Содержание**

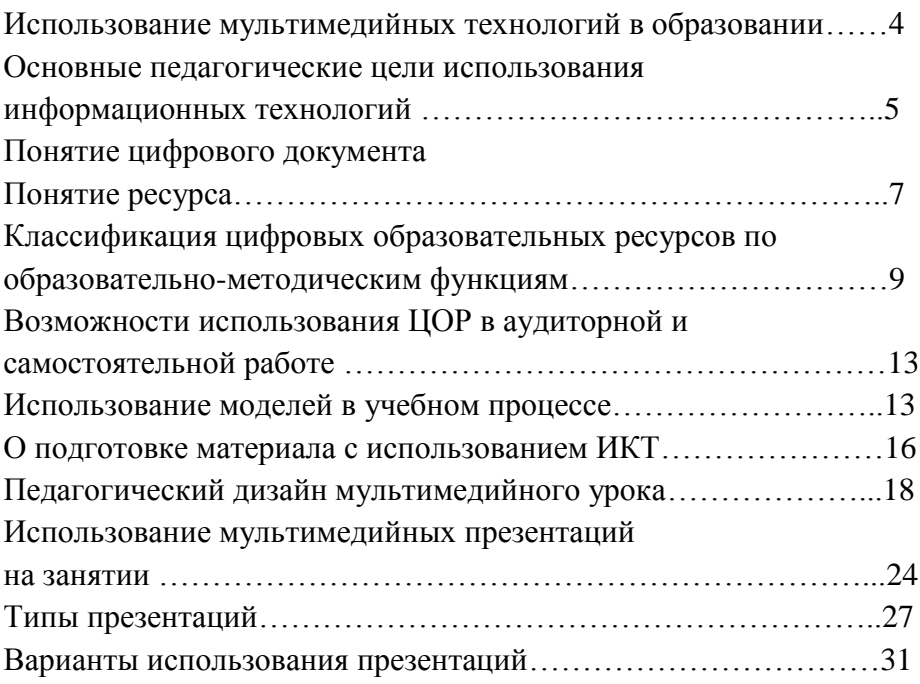

#### **Использование мультимедийных технологий в образовании**

Мультимедийные технологии (мультимедиа от англ, multi много, media - среда) являются одними из наиболее перспективных и популярных педагогических информационных технологий. Они позволяют создавать целые коллекции изображений, текстов и данных, сопровождающихся звуком, видео, анимацией и другими визуальными эффектами (Simulation); включают в себя интерактивный интерфейс и другие механизмы управления.

Появление систем мультимедиа, безусловно, привело к революционным изменениям в таких областях, как образование, компьютерный тренинг, во многих сферах профессиональной деятельности, науки, искусства, в компьютерных играх и т.д.

Возникновение систем мультимедиа подготовлено как требованиями практики, так и развитием теории. Однако резкий рывок в этом направлении, случившийся в последние несколько лет, объясняется, прежде всего, развитием технических и системных средств. Это и прогресс в развитии ПЭВМ: сильно возросший объем памяти, быстродействие, графические возможности, характеристики внешней памяти, достижения в области видеотехники, лазерных дисков, а также их массовое внедрение. Важная роль принадлежит и разработке методов быстрого и эффективного сжатия / развертки данных.

Стандарт МРС (точнее, средства пакета программ Multimedia Windows - операционной среды для создания и воспроизведения мультимедиа-информации) обеспечивает работу с различными типами данных мультимедиа.

Мультимедиа-информация - это не только традиционные статистические элементы: текст, графика, но и динамические: видео-, аудио- и анимационные последовательности.

В руководстве Microsoft много внимания уделяется средствам ввода и обработки больших массивов текста. Рекомендуются различные методы и программы преобразования текстовых

 $\Delta$ 

документов в различные форматы хранения с учетом структуры документов, управляющих кодов текстовых процессоров или наборных машин, ссылок, оглавлений, гиперсвязей и т.п., присущих исходному документу. Возможна работа и со сканированными текстами, предусмотрены средства оптического распознания символов.

Сфера использования мультимедийных технологий очень широка, ею охватывается наука и техника, образование, культура, бизнес, мультимедийные технологии применяются в среде обслуживания при создании электронных гидов с погружением в реальную среду, мультитеках. До конца 1980-х гг. мультимедиатехнологии не получали широкого распространения в России ввиду отсутствия аппаратной и программной поддержки. Вначале 1990-х гг. в нашей стране появились сравнительно недорогие мультимедиасистемы на базе IBM PC, и миф мультимедиа-технологий стал реальностью. Одной из главных областей применения систем мультимедиа стало образование в широком смысле слова, включая и такие направления, как видеоэнциклопедии, интерактивные путеводители, тренажеры, ситуационно-ролевые игры и др.

#### **Основные педагогические цели использования информационных технологий**

**Технология** при переводе с греческого (techne) означает искусство, мастерство, умение, а это не что иное, как процессы. Под **процессом** следует понимать определенную совокупность действий, направленных на достижение поставленной цели. Процесс должен определяться выбранной человеком стратегией и реализоваться с помощью совокупности различных средств и методов.

**Информационная технология** — процесс, использующий совокупность средств и методов сбора, обработки и передачи данных (первичной информации) для получения информации нового качества о состоянии объекта, процесса или явления (информационного продукта).

5

Информационные технологии используются для достижения следующих педагогических целей:

1. Развитие личности обучаемого, подготовки его к самостоятельной продуктивной деятельности в условиях информационного общества, включающей освоение, заложенных в ней знаний и передачу информации:

- развитие конструктивного, алгоритмического мышления благодаря особенностям работы с компьютером;
- развитие творческого мышления за счет уменьшения доли репродуктивной деятельности;
- развитие коммуникативных способностей на основе выполнения совместных проектов;
- формирование умения принимать оптимальные решения в сложной ситуации (в ходе компьютерных деловых игр и работы с программами-тренажерами);
- развитие навыков исследовательской деятельности (при работе с моделирующими программами и интеллектуальными обучающими системами);
- формирование информационной культуры, умение обрабатывать информацию (при использовании текстовых, графических и табличных редакторов, локальных и сетевых баз данных).

2. Реализация социального заказа, обусловленного информатизацией современного общества:

- подготовка специалистов в области информационных технологий;
- подготовка обучаемых средствами педагогических и информационных технологий к самостоятельной познавательной деятельности.
- 3. Интенсификация всех уровней учебно-воспитательного процесса:
- повышение эффективности и качества обучения за счет применения информационных технологий;
- выявление и использование стимулов активизации познавательной деятельности (возможно использование большинства перечисленных технологий - в зависимости от типа личности обучаемого);
- углубление межпредметных связей в результате использования современных средств обработки информации при решении задач по самым различным предметам (компьютерное моделирование, локальные и сетевые базы данных).

Этими же педагогическими целями определяются и основные направления развития самих информационных технологий. Особое внимание сегодня уделяется совершенствованию таких технологий, как:

- технология повышения эффективности и качества процесса обучения благодаря дополнительным возможностям познания окружающей действительности и самопознания, развития личности обучаемого;
- технология управления учебно-воспитательным процессом, учебными заведениями, системой учебных заведений;
- технология управляемого мониторинга (контроль, коррекция результатов учебной деятельности, компьютерное педагогическое тестирование и психодиагностика);
- коммуникационная технология, обеспечивающая распространение научно-методического опыта;
- технология организации интеллектуального досуга, развивающих учебных игр.

#### **Понятие цифрового документа**

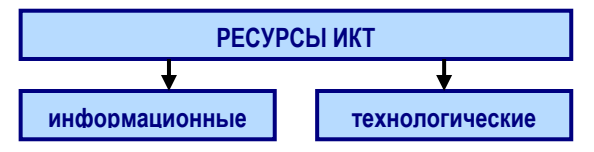

При использовании информационно-коммуникационных технологий (ИКТ) в педагогической деятельности имеют дело с документами, подготовленными с помощью компьютера.

Поскольку такие документы хранятся и передаются в цифровой форме, то их следует называть цифровыми документами. Однако в силу различных причин, во многом, исторических, связанных со способом хранения, а не с формой хранения, такие документы иногда называют электронными.

#### **Понятие ресурса**

В использовании ИКТ в педагогической деятельности часто используется термин ресурс. В энциклопедии на сайте [www.km.ru](http://www.km.ru/) дается следующее определение ресурса:

1. Запасы, источники чего-нибудь. Например: природные ресурсы, экономические ресурсы, трудовые ресурсы (часть населения страны, которая способна работать, участвовать в процессе производства).

2. Средство, к которому обращаются в необходимом случае (книжн.). Например: испробовать последний ресурс.

Ресурсы подразделяются на природные, материальные, финансовые, человеческие, информационные и технологические.

Поэтому ниже говорится об электронных документах как об **электронных ресурсах**. Таким образом, существуют электронные ресурсы в виде:

**-сетевых ресурсов** - размещенных в сети Интернет, обычно носят общее имя **интернет-ресурсов**. Например, презентация, созданная учителем и выложенная на сервер для скачивания, является таковым ресурсом.

-ресурсов в локальной сети или на локальном компьютере **локальных ресурсов.** Так, например, презентация, созданная учителем и размещенная на его компьютере, относится к локальным ресурсам. Эта же презентация, положенная на диск общего доступа в локальной сети образовательного учреждения будет так же называться локальным сетевым ресурсом.

8

#### **-ресурсов на носителях**.

Электронный ресурс, подвергшийся редакторской правке и официальной публикации (с выходными данными), называется **электронным изданием** (ЭИ).

*Классификация ЦОР по образовательно-методическим функциям*

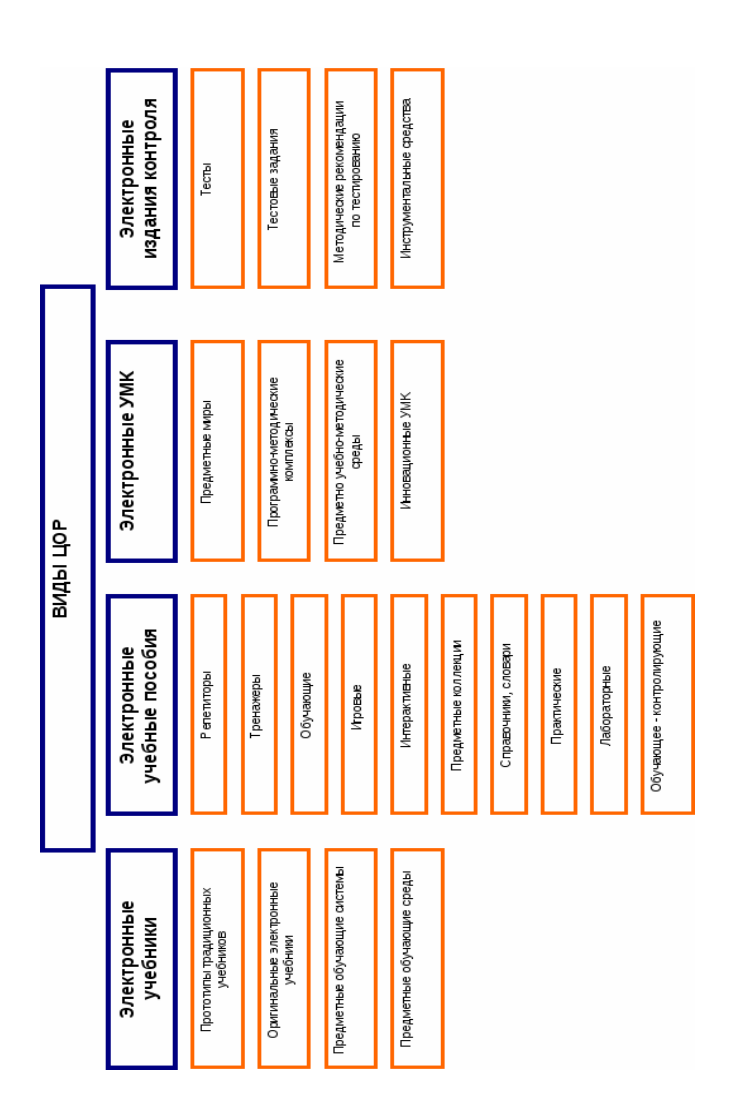

## *Классификация цифровых образовательных ресурсов по типу информации*

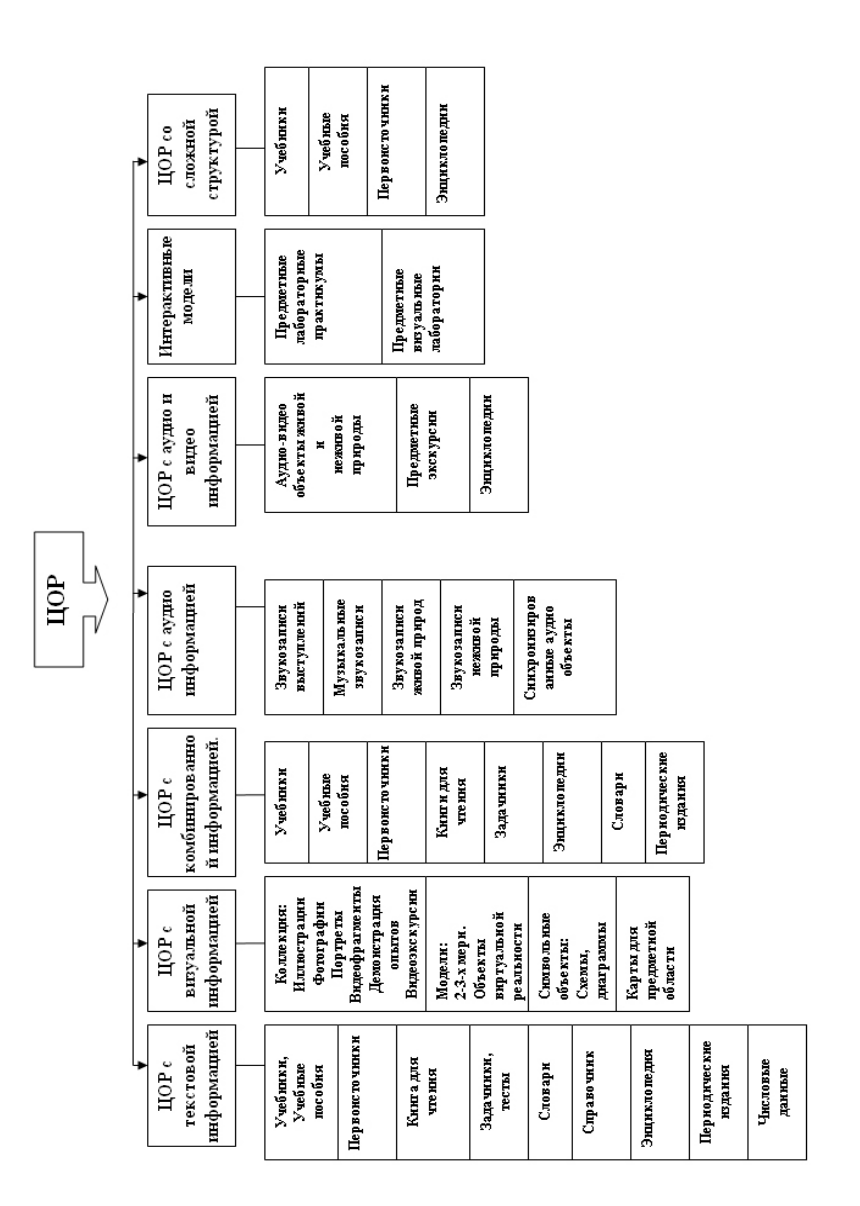

**Репетиторы и тренажеры** - рассчитаны на подготовленного учащегося, знакомого с курсом соответствующего учебного предмета и учебной темы. Это – комплексы, содержащие: краткий учебный материал справочного типа, проверочный материал (задачи, тесты) с ответами.

**Учебники** - рассчитаны на учащегося, желающего осуществить знакомство с курсом соответствующего учебного предмета и учебной темы или повысить свой первоначальный уровень. Это комплексы, содержащие учебный материал, выстроенный в методически целенаправленной последовательности.

**Обучающие программы -** интерактивные учебники, не только содержащие учебный материал, реагирующие на действия пользователя, позволяющие ему проверить качество усвоения материала, «подсказывающие» в случае необходимости правильный алгоритм, но и исправления допущенных ошибок и т.д.

**Справочники и энциклопедии** - во всех случаях эти издания имеют более или менее развитый аппарат гиперссылок, позволяющий быстро наводить контекстные справки или переходить к нужному разделу комплекса. Комплекс это компакт-диски, представляющие собой не один файл, не одну программу, а их множество. Действительно, под компьютерной программой обычно имеют в виду некое средство, позволяющее совершать какие-то действия (например, текстовый редактор Word или компьютерная игра). Но учебные издания могут состоять, например, только из гипертекстовых документов, которые обрабатывает программа Internet Explorer (или любой другой браузер, установленный на компьютере), и изобразительного материала. Такие издания программой уже не назовешь. Однако не все авторы столь внимательно проводят такое разграничение. Поэтому в литературе можно встретить термины: учебный электронный комплекс (ЭУК), учебное электронное издание (ЭУИ), учебная программа (УП), электронный учебник (ЭУ), обучающая программа, электронное издание (ЭИ). Термин «электронное издание» используют и в смысле «переиздание печатного издания в электронном виде». Существуют электронные версии таких книг, снабженные мощным гипертекстовым аппаратом.

11

Блестящим примером такого электронного переиздания является, например, книга:

*Валгина Н.С., Розенталь Д.Э., Фомина М.И. Современный русский язык: Учебник / Под редакцией Н.С. Валгиной. – 6-е изд., перераб. и доп. М.: Логос, 2002. 528 с. 5000 экз.* [http://www.hi-edu.ru/x-books](http://www.hi-edu.ru/x-books-free/xbook107/01/index.html)[free/xbook107/01/index.html](http://www.hi-edu.ru/x-books-free/xbook107/01/index.html)

Интересующимся проблемами электронных изданий, предлагается электронная книга:

*Вуль В.А. Электронные издания: Учебник. М.-СПб.: Изд-во «Петербургский институт печати», 2001. 308 с. 1000 экз. Опубликовано в виде электронного издания (с мощным аппаратом гиперссылок) по адресу:* [http://www.hi-edu.ru/x-books](http://www.hi-edu.ru/x-books-free/xbook119/01/index.html)[free/xbook119/01/index.html](http://www.hi-edu.ru/x-books-free/xbook119/01/index.html)

К особым видам электронных изданий относятся учебные комплексы, включающие в себя: **библиотеки наглядных пособий** (фотографий, рисунков, анимаций, аудио- и видеофайлов), виртуальные тренажеры (виртуальные лаборатории). Библиотеки наглядных пособий полезны учителю при подготовке к уроку: он может заимствовать те или иные пособия для создания собственных методических материалов.

**Тренажеры (лаборатории)** позволяют педагогу более наглядно представить какое-то явление наяву с изменением параметров этого явления. Например, при изучении движения камня, брошенного под углом к горизонту, педагог может демонстрировать изменение траектории движения тела, варьируя начальную скорость, угол направления броска, высоту сооружения, с вершины которого брошен камень, и даже ускорения свободного падения (то есть влияние земного, лунного, марсианского притяжения). Такие тренажеры или виртуальные лаборатории могут сильно сэкономить время, отводимое на объяснение темы и тем самым повысить КПД использования времени занятия.

12

## **Возможности использования ЦОР в аудиторной и самостоятельной работе**

## **В аудиторной работе:**

- Экранная (фронтальная) версия посредством выведения учебного материала на экран с рабочего компьютера педагога.
- Индивидуальная на рабочем месте обучающегося.
- Внеурочная на рабочем месте обучающегося для самоподготовки и коррекции знаний.

#### **В самостоятельной работе:**

- Обучающемуся электронная версия поможет получить при желании больше технологических знаний и практических умений по отдельным темам.
- Возможность самостоятельного изучения пропущенного материала, корректировка и дополнение полученных на занятии знаний.
- Возможность изучения дополнительного материала по заданию педагога, используя предложенные Интернет-ресурсы (при наличии подключения к Интернету).
- Использование учебных материалов при подготовке по смежным дисциплинам с целью выявления характерных явлений, закономерностей и т.д.
- Возможность использовать ЦОР для дистанционной поддержки обучения (надомное, семейное). При семейной форме обучения позволяет родителям проводить обучение без привлечения педагога.

#### **Использование моделей в учебном процессе**

Согласно образовательному стандарту - методика обучения должна быть дифференцированной с учетом возможностей и способностей школьников и направлена не столь на заучивание, сколько на организацию самостоятельной практической и творческой деятельности школьников по применению изучаемого материала.

Использование компьютерных моделей (один из центральных элементов ЦОР на занятиях), в демонстрационном варианте при объяснении нового материала или при решении задач помогает учащимся повысить интерес и мотивацию к изучению предмета.

При индивидуальной работе учащиеся с большим интересом работают с предложенными моделями, пробуют все регулировки, как правило, не особенно вникая в содержание происходящего на экране. Как показывает практический опыт, обычному школьнику конкретная модель может быть интересна в течение 3-5 минут, а затем неизбежно возникает вопрос: А что делать дальше?

Чтобы занятия в компьютерном классе было не только интересно по форме, но и давало максимальный учебный эффект, педагогу необходимо заранее подготовить план работы с изучаемым материалом, компьютерной моделью, сформулировать вопросы и задачи, согласованные с функциональными возможностями модели. Предупредить учащихся, что им в конце урока будет необходимо ответить на вопросы или написать небольшой отчёт о проделанной работе. Идеальным является вариант, при котором педагог в начале урока раздаёт учащимся индивидуальные задания в распечатанном виде.

В учебной деятельности учащимся при работе с компьютерными моделями можно предложить следующие виды заданий:

**1. 0знакомительное задание***.* Это задание предназначено для того, чтобы помочь учащемуся понять назначение модели и освоить её регулировки. Задание содержит инструкции по управлению моделью и контрольные вопросы.

**2. Компьютерные эксперименты***.* После того, как компьютерная модель освоена, имеет смысл предложить учащимся 1-2 эксперимента. Такие эксперименты позволяют учащимся глубже вникнуть в смысл происходящего на экране.

**3. Экспериментальные задачи.** Далее можно предложить учащимся экспериментальные задачи, то есть задачи, для решения которых необходимо продумать и поставить соответствующий компьютерный эксперимент. Как правило, учащиеся с особым энтузиазмом берутся за решение таких задач. Несмотря на кажущуюся простоту, такие задачи очень полезны, так как позволяют учащимся увидеть живую связь компьютерного эксперимента и изучаемых явлений.

**4. Расчётные задачи с последующей компьютерной проверкой***.* На данном этапе учащимся уже можно предложить 2-3 задачи, которые вначале необходимо решить без использования компьютера, а затем проверить полученный ответ, поставив компьютерный эксперимент. При составлении таких задач необходимо учитывать как функциональные возможности модели, так и диапазоны изменения числовых параметров. Следует отметить, что, если эти задачи решаются в компьютерном классе, то время, отведённое на решение любой из задач, не должно превышать 5-8 минут. В противном случае, использование компьютера становится малоэффективным. Задачи, требующие более длительного времени для решения, имеет смысл предложить учащимся для предварительной подготовки в виде домашнего задания или обсудить эти задачи на обычном уроке, и только после этого использовать их в компьютерном классе.

**5. Неоднозначные задачи***.* В рамках этого задания учащимся необходимо решить задачу (такие задачи имеют множество решений), а затем поставить компьютерный эксперимент.

**6. Творческие задания***.* В рамках данного задания учащемуся предлагается составить одну или несколько задач, самостоятельно решить их (в классе или дома), а затем, используя компьютерную модель, проверить правильность полученных результатов. На первых порах это могут быть задачи, составленные по типу решённых на уроке, а затем и нового типа, если модель это позволяет.

**7. Исследовательские задания***.* Наиболее способным учащимся можно предложить исследовательское задание, то есть задание, в ходе выполнения которого им необходимо спланировать и провести ряд компьютерных экспериментов, которые бы позволили подтвердить или опровергнуть определённые закономерности. Самым сильным ученикам можно предложить самостоятельно сформулировать такие закономерности. Но в сложных случаях, учащимся можно помочь в составлении плана необходимых экспериментов.

**8. Проблемные задания***.* С помощью ряда моделей можно продемонстрировать, так называемые, проблемные ситуации, то есть ситуации, которые приводят учащихся к кажущемуся или реальному противоречию, а затем предложить им разобраться в причинах таких ситуаций с использованием компьютерной модели.

**9. Качественные задачи***.* Некоторые модели вполне можно использовать и при решении качественных задач. Такие задачи или вопросы, конечно, лучше сформулировать, поработав с моделью заранее.

При регулярной работе с компьютерным курсом из придуманных заданий имеет смысл составить компьютерные лабораторные работы, в которых вопросы и задачи были расположены по мере увеличения их сложности. Это занятие достаточно трудоёмкое, но именно такие работы дают наибольший учебный эффект.

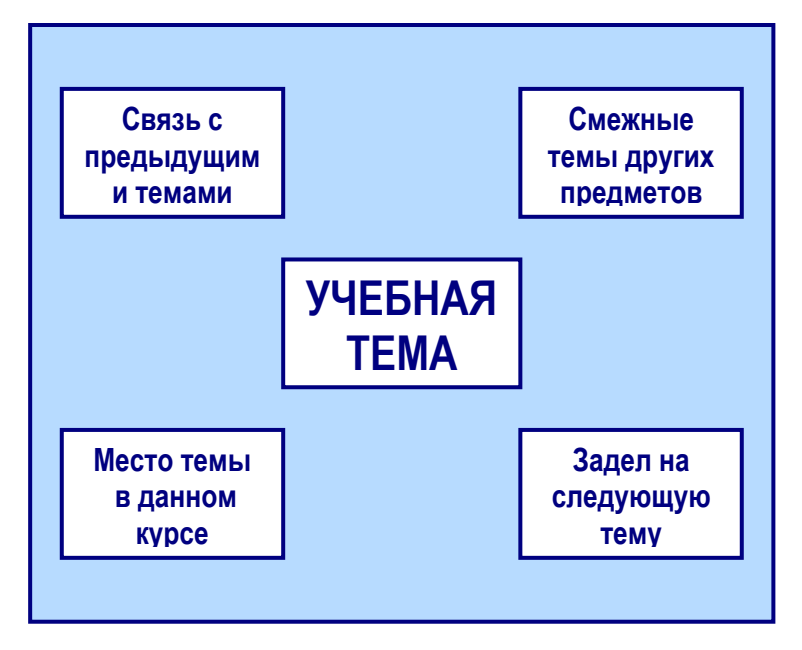

**О подготовке материала с использованием ИКТ**

Рекомендуется при подготовке материала для проведения занятий в качестве структурной единицы рассматривать не одно занятие, взятое изолированно, а учебную тему (состоящую из нескольких занятий).

Если педагог обращается к ИК-технологиям для использования соответствующих материалов для проведения ОДНОГО занятия, то следует иметь в виду, что это во многом напрасная трата сил и ресурсов педагога.

Ведь может оказаться, что материалы, близкие по теме, но «выпадающие» из рамок данного урока, будут оставлены невостребованными. Такой урок будет выпадать из общего стиля. Только одна часть учебной темы будет проработана на высоком уровне. Соответственно, будут смещены акценты при изучении учебной темы, и будут сформированы неверные представления. Существует мнение о том, что для более результативного обучения следует подбирать и структурировать материал для всей учебной темы и нельзя ограничиваться темой одного занятия. Показано, что блок «Учебная тема» следует «снабдить контактами», условно представленными в виде блоков на рисунке. Эти блоки нашли отражение выше в виде дидактических задач:

- Блок «Связь с предыдущими темами» пропедевтический, он посвящен актуализации имеющихся знаний, мотивации на изучение нового материала.
- Блоки «Смежные темы других предметов» и «Место данной темы в контексте курса» посвящены формированию целостных и системных представлений, помогающих, кроме всего прочего, усвоению основного материала темы.

 Блок «Задел на следующую тему» намечает вектор дальнейшего развития в изучении предмета, тесно связан с проблемой обобщения и систематизации изученного материала.

В общем бюджете времени, отводимого на прохождение курса, на эти блоки отводится сравнительно немного времени. Однако без адекватной реализации задач, соответствующих указанным блокам, изучение основной части курса «провисает», становится изолированным от остальных тем, и даже темы

отдельных занятий могут восприниматься обучающимся как слабо связанные друг с другом.

#### **Педагогический дизайн мультимедийного занятия**

**Педагогический дизайн** – приведенное в систему использование знаний (принципов) об эффективной учебной работе (учении и обучении) в процессе проектирования, разработки, оценки и использования учебных материалов.

Анализ значительного числа мультимедийных занятийпрезентаций, выполненных, как правило, в программе PowerPoint , а также выдернутые из электронных учебных пособий фрагменты, показывают их крайне низкий обучающий эффект. Разработчики подобных занятий не знакомы с особенностями совершенно новой формы проведения занятий. Между тем, занятие, как непосредственный инструмент реализации основных идей информационно-коммуникационных технологий, требует максимально тщательной разработки. Именно занятия являются той лакмусовой бумажкой, которые показывают эффективность той или иной разработки. Это одновременно и конечный результат, и последняя стадия оформления, реализации идей, заложенных разработчиками тех или иных технологий.

Подготовка подобных занятий требует еще более тщательной подготовки, чем в обычном режиме. Такие понятия, как **сценарий** занятия, **режиссура** занятия – в данном случае не просто новомодные термины, а важная составная часть подготовки к учебному занятию. Проектируя будущее мультимедийное занятие, педагог должен продумать последовательность технологических операций, формы и способы подачи информации на большой экран. Стоит сразу же задуматься о том, как педагог будет управлять учебным процессом, каким образом будут обеспечиваться педагогическое общение, постоянная обратная связь с учащимися, развивающий эффект обучения.

**Мультимедийное занятие - это занятие, на котором используется многосредовое представление информации с помощью технических средств, прежде всего, компьютера.** В

многочисленных статьях, посвященных данной теме, часто встречается выражение **«занятие с мультимедийной поддержкой»**. Вполне очевидно, что так называется занятие, где **мультимедиа используется для усиления обучающего эффекта.** На таком занятии педагог остается одним из главных участников образовательного процесса, часто и главным источником информации, мультимедийные технологии применяются им для усиления наглядности, для подключения одновременно нескольких каналов представления информации, для более доступного объяснения сложного нового материала. К примеру, технология опорных конспектов В.Ф. Шаталова приобретает совершенно новое качество, когда на экране в заданном режиме появляются фрагменты «опоры». В любой момент педагог может с помощью гиперссылок перейти к детализации информации, «оживить» изучаемый материал с помощью анимации и т.д.

Вполне очевидно, что степень и время мультимедийной поддержки занятия могут быть различными: от нескольких минут до полного цикла. Однако мультимедийное занятие может выступать и как *«мини-технология»*, то есть как подготовленная тем или иным автором разработка с заданными учебными целями и задачами, ориентированная на вполне определенные результаты обучения. Такое занятие обладает достаточным набором информационной составляющей, дидактическим инструментарием. При его проведении существенно меняется роль педагога, который в данном случае является, прежде всего, организатором, координатором познавательной деятельности обучающихся. Проведение занятия в режиме *мини-технологии* отнюдь не означает, что педагог лишен возможности маневра и импровизации. Ничего удивительного не будет в том, что у более опытного педагога подобное занятие может заиграть новыми гранями, пройти привлекательнее, интереснее, динамичнее, нежели у его молодого коллеги. Но занятие – минитехнология предполагает существенное уменьшение «педагогического брака» даже начинающим педагогом.

При проектировании будущего мультимедийного занятия разработчик должен задуматься над тем, какие цели он преследует, какую роль это занятие играет в системе занятий по изучаемой теме или всего учебного курса. Для чего предназначено мультимедийное занятие:

- для изучения нового материала, предъявления новой информации;
- для закрепления пройденного, отработки учебных умений и навыков;
- для повторения, практического применения полученных знаний, умений навыков;
- для обобщения, систематизации знаний?

Следует сразу определить: благодаря чему усилится обучающий и воспитывающий эффект занятия, или это будет просто дань новомодным увлечениям. Исходя из этого, педагог подбирает необходимые *формы и методы проведения занятия, образовательные технологии, приемы педагогической техники.* Мультимедийное занятие может достичь максимального обучающего эффекта, если он предстанет осмысленным цельным продуктом, а не случайным набором слайдов. Определенный перечень устной, наглядной, текстовой информации превращает слайд в *учебный*  эпизод. Разработчик должен стремиться превратить каждый из эпизодов в самостоятельную дидактическую единицу. Педагогические справочники определяют дидактическую единицу как логически самостоятельную часть учебного материала, по своему объему и структуре соответствующую таким компонентам содержания как понятие, теория, закон, явление, факт, объект и т.п. Дидактическая единица состоит из одного или нескольких фреймов.

**ФРЕЙМ** – минимальное описание явления, факта, объекта, при удалении из которого какой-либо составной части данное явление, факт или объект перестают опознаваться (классифицироваться), т.е. описание теряет смысл. Набор связанных по смыслу и логике фреймов составляет дидактическую единицу.

Таким образом, готовя учебный эпизод и рассматривая его как дидактическую единицу, разработчик должен ясно представлять, какие учебные задачи он преследует данным эпизодом, какими средствами он добьется их реализации.

Одним из очевидных достоинств мультимедийного занятия является усиление наглядности. Использование наглядности тем более актуально, что в образовательных учреждениях, как правило, отсутствует необходимый набор таблиц, схем, репродукций, иллюстраций. Однако достичь ожидаемого эффекта можно при соблюдении определенных требований к предъявлению наглядности.

- **Узнаваемость** наглядности, которая должна соответствовать предъявляемой письменной или устной информации.
- **Динамика** предъявления наглядности. Время демонстрации должно быть оптимальным, причем соответствовать изучаемой в данный момент учебной информации. Очень важно не переусердствовать с эффектами.
- Продуманный алгоритм **видеоряда** изображений. Средства мультимедиа предоставляют педагогу возможность представить необходимое изображение с точностью до мгновения. Педагогу достаточно детально продумать последовательность подачи изображений на экран, чтобы обучающий эффект был максимально большим.
- **Оптимальный размер наглядности**. Причем это касается, не только минимальных, но и максимальных размеров, которые тоже могут оказывать негативное воздействие на учебный процесс, содействовать более быстрой утомляемости учеников. Педагогу следует помнить, что оптимальный размер изображения на экране монитора ни в коем случае не соответствует оптимальному размеру изображения большого экрана проектора.
- **Оптимальное количество** предъявляемых изображений на экране. Не следует увлекаться количеством слайдов, фото и пр., которые отвлекают учеников, не дают сосредоточиться на главном.

При подготовке учебного эпизода перед педагогом обязательно станет проблема предъявления печатного текста. Необходимо обратить на следующие требования к тексту:

структура;

- объем:
- формат.

Текст с экрана должен выступать как единица общения. Он носит или подчиненный характер, помогающий учителю усилить смысловую нагрузку, или является самостоятельной единицей информации, которую учитель умышленно не озвучивает. Вполне естественно, когда на экране появляются определения терминов, ключевые фразы. Часто на экране мы видим своеобразный тезисный план урока. В таком случае, главное, не переусердствовать.

Давно очевидно, что большой объем текста плохо воспринимается с экрана. Педагог должен стремиться по возможности заменить печатный текст наглядностью. По сути это тоже текст, но предъявленный другим языком. Напомним определение текста в энциклопедических справочниках как последовательность графических или звуковых языковых знаков, ограниченная единым назначением (лат. Textus - соединение…). Немаловажным является и то, как будет представлен печатный текст с экрана. Так же, как и наглядность, текст должен появиться в заранее продуманное учителем время. Педагог или комментирует предъявленный текст, или усиливает предъявленную им устную информацию. Очень важно, чтобы педагог ни в коем случае не дублировал текст с экрана. Тогда у учеников не возникнет иллюзии лишнего звена поступающей информации.

Хотя могут быть и случаи, когда дублирование печатного текста педагогом или учеником дидактически оправдано. Такой прием используется в начальных классах, когда педагог достигает комплексного подхода в обучении, подключая различные каналы восприятия. Совершенствуются навыки чтения, устного счета и т.д. Дублирование печатного текста обязательно также в любом возрасте при проведении мультимедийных дидактических игр. Этим самым педагог добивается равных условий для всех учеников: как тех, кто легче воспринимает устную информацию, так и легче усваивающих информацию печатного текста.

Занимаясь подготовкой мультимедийного занятия, разработчик должен иметь хотя бы элементарные представления о цвете, **цветовой гамме**, что может успешно сказаться на проектировании **цветового** 

**сценария** учебного эпизода. Не следует пренебрегать рекомендациями психологов, дизайнеров о влиянии цвета на познавательную деятельность учащихся, о сочетании цветов, оптимальном количестве цветов на экране и т.д. Следует обратить внимание и на то, что цветовое восприятие на экране монитора и на большом экране значительно отличаются, и мультимедийное занятие необходимо готовить в первую очередь с расчетом на экран проектора.

Немаловажное значение имеет и использование на занятии **звука**. Звук может играть роль:

- шумового эффекта;
- звуковой иллюстрации;
- звукового сопровождения.

В качестве шумового эффекта звук может использоваться для привлечения внимания учащихся, переключения на другой вид учебной деятельности. Наличие мультимедийной коллекции звуковых эффектов отнюдь не означает обязательное их применение. Шумовой эффект должен быть дидактически оправдан. К примеру, в случае проведения мультимедийной дидактической игры отрывистый шумовой эффект может стать сигналом к началу обсуждения поставленного вопроса или, наоборот, сигналом к завершению обсуждения и необходимости предъявления ответа. Очень важно, чтобы ученики были приучены к этому, чтобы звук не вызывал у них излишнего возбуждения.

Важную роль играет **звуковая иллюстрация**, как дополнительный канал информации. К примеру, наглядное изображение животных или птиц может сопровождаться их рычанием, пением и т.д. Рисунок или фотография исторического деятеля может сопровождаться его записанной речью. Наконец, звук может играть роль учебного звукового сопровождения наглядного изображения, анимации, видеоролика. В данном случае педагогу следует тщательно взвесить, насколько будет рационально использовать на занятии звуковое сопровождение. Какова будет роль педагога в ходе звукового сопровождения? Более приемлемо будет использование звука как учебного текста в ходе самостоятельной

23

подготовки к занятию. На самом же занятии следует свести звуковое сопровождение до минимума.

Современные технологии, как известно, позволяют успешно использовать в мультимедийном занятии фрагменты видеофильмов. Использование **видеоинформации** и **анимации** может значительно усилить обучающий эффект. Именно фильм, а точнее небольшой учебный фрагмент, в наибольшей степени способствует визуализации учебного процесса, представлению анимационных результатов, имитационному моделированию различных процессов в реальном времени обучения. Там, где в обучении не помогает неподвижная иллюстрация, таблица, может помочь многомерная подвижная фигура, анимация, план, видеосюжет и многое другое. Однако при использовании видеоинформации не следует забывать о сохранении темпа занятия. Видеофрагмент должен быть предельно кратким по времени, причем педагогу необходимо позаботиться об обеспечении обратной связи с учащимися. То есть видеоинформация должна сопровождаться рядом вопросов развивающего характера, вызывающих ребят на диалог, комментирование происходящего. Ни в коем случае не стоит допускать превращения учеников в пассивных созерцателей. Необходимо заменить звуковое сопровождение видеофрагмента живой речью педагога и учеников.

## **Использование мультимедийных презентаций на занятии**

**Презентация** - это последовательность экранов (слайдов), на которых могут быть текстовые материалы и визуальные материалы (рисунки, фотографии, диаграммы, видеофрагменты). Кроме того, показ слайдов может сопровождаться звуковыми эффектами (музыкой, речью диктора, шумовым оформлением). Приступая к созданию презентации, необходимо четко определить: **цели**, которые надо достичь в результате поведения урока, **задачи;** которые предстоит решить в ходе урока, **мотивацию** класса восприятия учебного материала, **технические условия** проведения урока, **предварительный проект**, использования электронного документа.

Необходимо придерживаться следующих критериев при подготовке презентации.

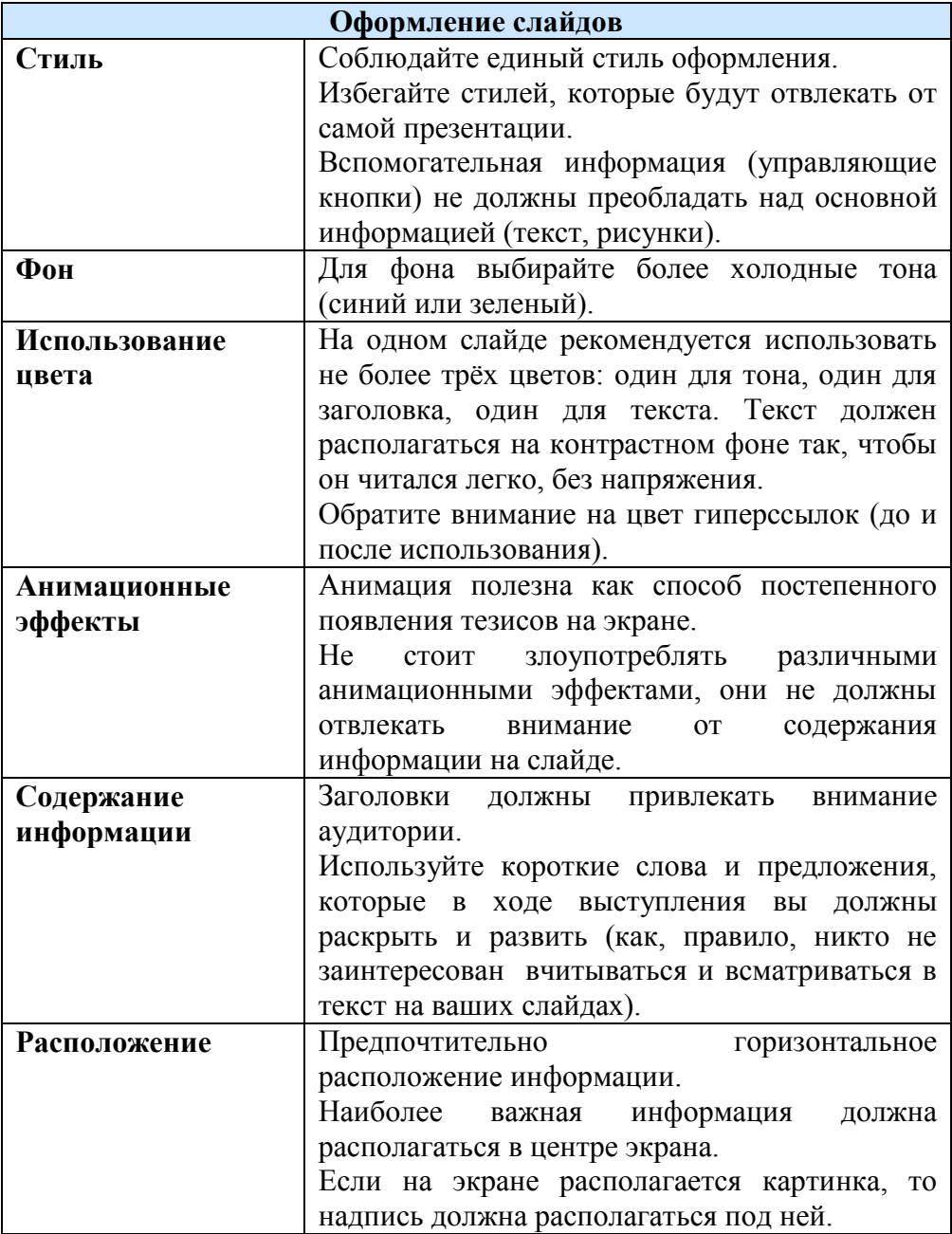

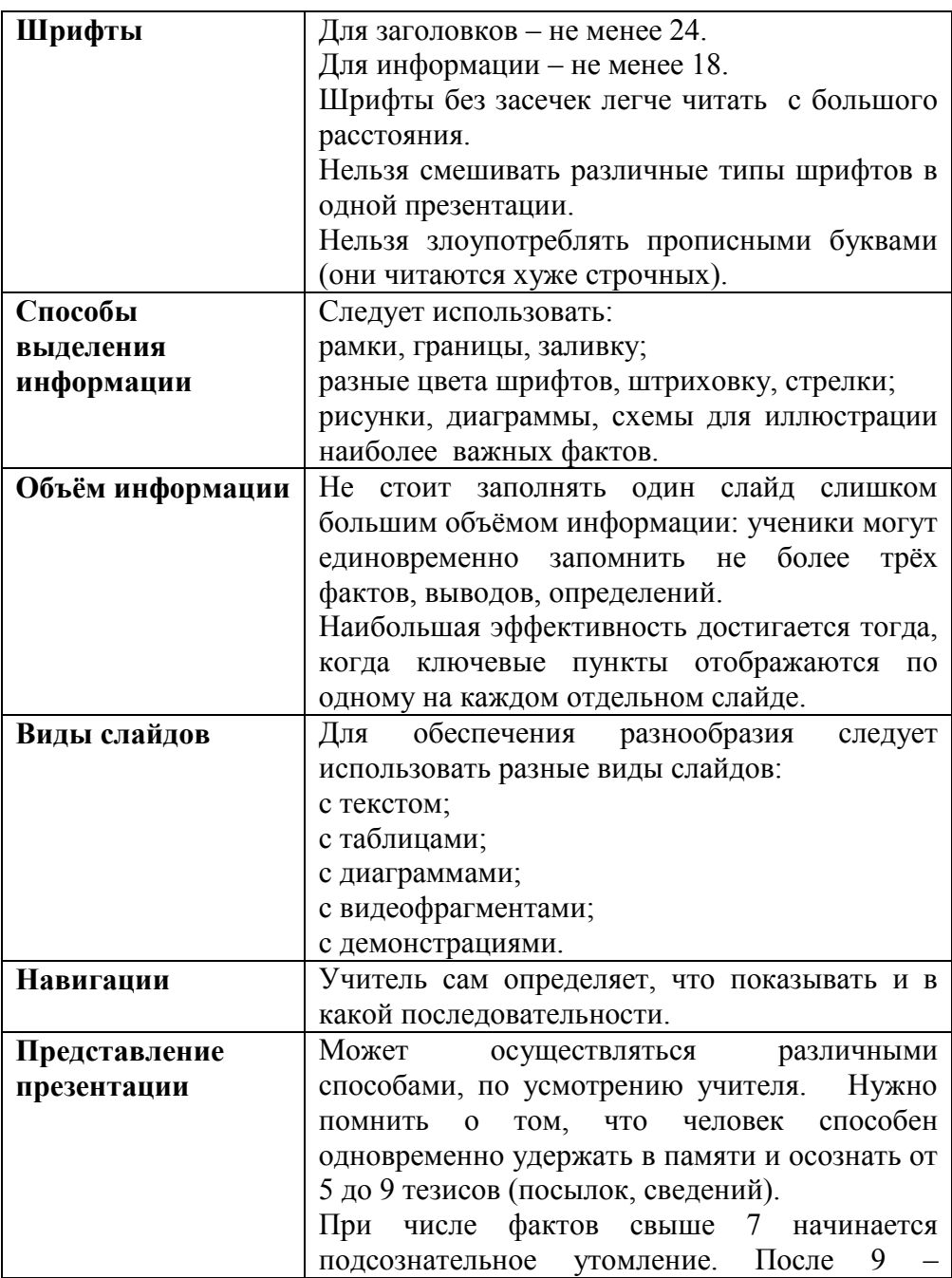

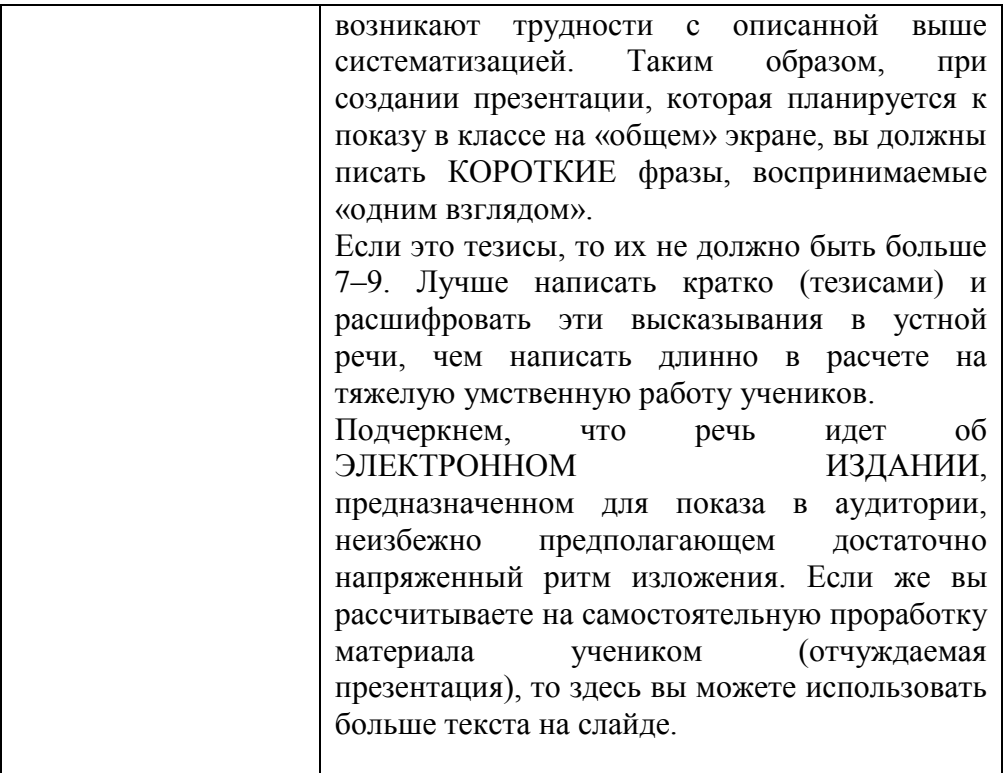

#### **Типы презентаций**

**Официальная презентация** – это официальные отчёты, доклады, рефераты и т.д. Здесь необходимы строгий дизайн, выдержанность, единый шаблон оформления для всех слайдов. Анимационные эффекты строго дозированы, развлекательный элемент сведён к минимуму. Необходимо чётко структурировать материал, свести к минимуму вводные слова, использовать крупный текст. Слайд на экране должен находиться не менее 10-15 секунд, но и не более 40-60 секунд.

Если на слайде приведена сложная диаграмма, необходимо проговорить вводные слова (на этой диаграмме приводится то-то, зеленым отмечены показатели А, синим- показатели Б и т.д.), дать время аудитории вчитаться и всмотреться в диаграмму.

**Официально-эмоциональная презентация** - это отчёты перед коллективом единомышленников. По мере показа презентации в ней может появляться все больше анимационных эффектов, больше фотографий, хотя начиналась презентация в виде официального документа. Например, можно представить себе ситуацию, в которой классный руководитель на родительском собрании рассказывает о проблемах, достижениях и перспективах с помощью презентации.

**«Плакаты» и «Тезисы»** - подобные презентации заменяют простейшие средства технического сопровождения. На слайдах – только иллюстрации с минимумом подписей. Вся работа по разъяснению содержимого лежит на докладчике. При этом желателен единый шаблон оформления. Например, презентация в формате «Тезисы» является эффективной заменой классной доски. Вместо того чтобы писать пункты, используются слайды с написанными тезисами. Появление этих тезисов может быть анимировано, чтобы подчеркнуть начало нового раздела (подраздела). Фактически, такая презентация представляет собой конспект доклада. Практика показывает, что такая, казалось бы, скучная и не иллюстративная презентация, оказывается, очень полезна слушателям (ученикам, коллегам), как краткая запись опорных моментов доклада.

Если же в такой презентации еще сделать краткие записи в заметках к каждому слайду, то раздаточный материал (распечатанный и розданный до занятия) будет очень полезен. Запоминаемость речи намного возрастет и будет лучше понята.

**«Двойное действие»** - это тип презентации на слайдах, которых, помимо визуальных материалов приведена конкретная информация. Она может либо пояснять содержимое слайда, либо «расширять» его. Например, в случае «пояснений», рассказывая об устройстве танка Т-34, следует привести визуальный материал – фотографии танка, а в текстовом материале сообщить его тактикотехнические характеристики. В случае «расширений», оставляя тот же визуальный ряд, в текстовом материале приводятся данные о боевом применении танков, об искусстве танковых прорывов и т.п. В сопровождающем рассказе не касаются содержания текстов. В результате – при правильном распределении внимания учащихся, задействуются три механизма восприятия: зрительно-образное восприятие, связанное с фотографиями, слуховое сознательное, связанное с пониманием того, что говорится, дополнительное зрительное сознательное, связанное с одновременным чтением дополнительного материала. Можно построить слайд так, чтобы при неизменном визуальном материале сменялся текстовый ряд. наоборот. Двойственность действия тут в том, что в дополнение к обычным воздействиям – зрительному и слуховому, появляется третье. Такая загрузка слушателя, вероятно, наиболее эффективна в предметах гуманитарного цикла – географии, истории, мировой художественной культуре.

**Презентации–опросы** содержат вопросы–задачи, адресованные ученикам, в них могут быть включены материалы, отображающие ключевые эксперименты пройденной темы или демонстрирующие изученные явления. Вопрос к ученику содержится в заголовке слайда, комментарии и пояснения к рисункам даются учителем по ходу презентации. Возможны такие презентации-опросы для входного тестирования на первом уроке нового учебного года. Как правило, в такие опросы включаются слайды презентаций, использованных в предыдущем учебном году при объяснении нового материала.

**Презентации - объяснения нового материала.** Такие презентации открывают перед учителем новые возможности, например: на уроке-лекции можно проследить историю того иного открытия, проиллюстрировать последние достижения науки и техники, показать современные устройства, принципы действия, которых основаны на изучаемом явлении, продемонстрировать портреты выдающихся учёных и т.д.

Ещё одним существенным преимуществом презентации является представление графического материала: построения графиков переходных процессов, различных векторных диаграмм, иллюстрация графических методов расчёта. При традиционном изложении указанного материала к завершению графического построения, как правило, на доске разобрать что - либо становится уж сложно. Более того, если учащийся отвлёкся на каком – то этапе, построить тот же график второй раз практически не представляется возможным, поскольку на это требуется много времени. При грамотном использовании анимации в презентации PowerPoint в случае необходимости можно несколько раз «прокрутить» как отдельные сложные моменты, так и всё построение от начала до конца, и это займет всего несколько секунд. Качество графического материала при этом, несомненно, значительно выше.

**Презентации - повторения пройденного материала.** Такие презентации позволяют использовать ранее подготовленные для изучения нового материала, которые можно быстро и качественно редактировать.

**Интерактивный семинар (занятие)** - если планируется провести занятие, семинар (доклад) в режиме диалога с аудиторией, то становятся допустимыми различные анимации, выезжающие картинки, вращающиеся фотографии, объекты навигации, разветвления презентации – в зависимости от того, какие ответы дают слушатели, как они реагируют на вопросы и суждения. В такой презентации может не быть единого для всех слайдов шаблона оформления.

Навигация не должна допускать возможности «заблудиться», уйти на неправильную ветвь. Такая презентация фактически является электронным учебным материалом (ЭУМ), при этом она создается именно как ЭЛЕКТРОННЫЙ материал, в расчете на его чтение с экрана. И поэтому не является простым переложением печатного документа в электронный вид.

**Информационный ролик** - несколько особняком стоит такая презентация, как рекламный (информационный) ролик. Здесь требования совершенно иные, чем раньше. Задача информационного ролика – привлечь внимание.

Следовательно, в презентации должны быть достаточно крупные тексты, информационно-рекламного характера. Должны быть НАГЛЯДНЫЕ материалы, рассчитанные на БЫСТРОЕ восприятие.

Может быть МНОГО анимационных эффектов (но не чрезмерно много!). На одном слайде может быть несколько фотографий, накладывающихся друг на друга. Очень хорошо, если такой ролик сопровождается дикторским поясняющим текстом, звучащим из колонок.

Должны быть броские или хотя бы ПОНЯТНЫЕ заголовки, должны быть картинки, иллюстрирующие эти заголовки, но вовсе не обязательно давать возможность ДОСКОНАЛЬНО вникать в материал.

Соответственно возникают требования к композиции презентации, к ее монтажу. К таким рекламным роликам вполне применимы обычные приемы построения киносценариев, особенно, как для остросюжетных детективов. А именно – интригующее (или хотя бы интересное) начало. Затем – нарастание темпа событий, а в конце – уже полный калейдоскоп событий.

#### **Варианты использования презентаций**

1. Проведение презентаций на занятии при объяснении нового материала:

- заранее созданная презентация заменяет классную доску при объяснении нового материала для фиксации внимания учащихся на каких- либо иллюстрациях, данных, формулах и т.п.
- 2. Наглядная демонстрация процесса:
	- наглядная демонстрация процесса (построение диаграмм, таблиц, моделирование физических опытов, построение географических карт и т. д.), которую невозможно или достаточно сложно провести с помощью плакатов или школьной доски.

3. Презентация по результатам выполнения индивидуальных и групповых проектов:

- подготовка учениками (самостоятельно или в группе) презентации для сопровождения доклада;
- создание фотоальбомов, как отчетов о проведенных группой учеников исследованиях в рамках деятельности по проекту.
- 4. Совместное изучение источников и материалов:
	- совместное изучение информационных источников и материалов занятия (например, обсуждение произведений искусства на основе мультимедийных энциклопедий,

отсканированных графических изображений или полученных из Интернета материалов и пр.).

- 5. Корректировка и тестирование знаний:
	- проведение дополнительных занятий в компьютерном классе или медиатеке, когда отставшие или отсутствующие учащиеся самостоятельно изучают материал на основе презентаций;
	- работа с тестирующими системами и тренажерами.

## **Литература**

- 1. Норенков И.П., Зимин А.М. Информационные технологии в образовании. М., 2004.
- 2. Образование ХХI век: Информационные и коммуникационные технологии /под ред. В.Г.Кинелева. М., 1999.
- 3. Безека С.В. PowerPoint 2007. Как создать красочную и информативную презентацию.// Создание презентаций в PowerPoint 2007.- Владимир: НТ Пресс, 2008.
- 4. В. Волков. Современные мультимедиа // Компьютер-ИНФО, 9'99.
- 5. Вашкевич Э.В. PowerPoint 2007. Эффективные презентации на компьютере.// Видеосамоучитель. – Питер, 2008.
- 6. Голосов В. Использование ИКТ на уроках в начальной школе. http:|//firsschool.ucoz.ru/|oad/1-1-0
- 7. Дьяконов В. Мультимедиа–ПК. // Домашний Компьютер, 1'99.
- 8. Маленькие секреты успешной презентации. http://www.nachalka.com/PP.
- 9. Мультимедийная презентация на уроке как методический прием. Требования к созданию и применению презентаций. http://arzgirrono.narod.ru/new\_page\_12.htm.

## *Для заметок*

## *Для заметок*